# <span id="page-0-0"></span>**Witamy w Projekcie Dokumentacji Slackware**

Nasz cel to być Twoim głównym źródłem [dokumentacji](#page-0-0) [Slackware Linux](https://docs.slackware.com/pl:slackware:slackware) w sieci.

### **Pierwsze Kroki z Linuksem Slackware**

• [Instalacja Slackware](https://docs.slackware.com/slackware:install): poradnik opisujący proces instalacji i konfiguracji [Slackware Linux](https://docs.slackware.com/pl:slackware:slackware); przeznaczony dla początkujących i doświadczonych użytkowników.

• [Skonfiguruj system Slackware Linux;](https://docs.slackware.com/slackware:beginners_guide) jak postępować po zakończeniu instalacji.

• [Przyłącz się:](https://docs.slackware.com/slackware:community) opisuje różne sposoby jak (zarówno początkujący jak i doświadczeni) użytkownicy mogą wspierać społeczność Slackware.

• [Linki](https://docs.slackware.com/slackware:external): inne strony w sieci zawierające informacje związane ze Slackware.

## **Czytaj HOWTO**

• [Zbiór poradników SlackDocs HOWTO](https://docs.slackware.com/howtos:start) (**297 stron(y)**), stworzonych przez społeczność Slackware.

• Ostatnie uaktualnienia stron:

SlackDocs - https://docs.slackware.com/

 $\bullet$ setting up a slackware chroot Added a link to the github home of mkchroot  $+$  some remarks on Slackware 15

 $\bullet$ [raspberrypi2](https://docs.slackware.com/howtos:hardware:arm:raspberrypi2)

 $\bullet$ raspberrypi3 network avoid saving the host key for the installer in the first place

 $\bullet$ syncing hardware clock and system local time arg -u to ntpdate in case of daemon already running  $\circ$ 

```
zfs home
```
## **Więcej o Projekcie SlackDocs**

### **Dystrybucja Slackware Linuks**

• [Slackware Linux](https://docs.slackware.com/pl:slackware:slackware): krótka charakterystyka [Slackware Linux](https://docs.slackware.com/slackware:slackware) opisująca czego można oczekiwać od systemu [Slackware Linux.](https://docs.slackware.com/slackware:slackware) •

[Zasady Slackware:](https://docs.slackware.com/slackware:philosophy) opisuje zasady i filozofię systemu [Slackware Linux](https://docs.slackware.com/pl:slackware:slackware).

• [Podręcznik - Podstawy Slackware Linux](https://docs.slackware.com/slackbook:start) [\(SlackBook\):](https://docs.slackware.com/slackbook:start) cenne źródło informacji dla osób rozpoczynających użytkowanie Slackware (lub ogólnie Linuksa). SlackBook znajduje się na instalacyjnych płytach CD lub DVD systemu Slackware, można go również przeczytać online: <http://slackbook.org/beta/>

• [FAQ](https://docs.slackware.com/slackware:faq): lista typowych i często zadawanych pytań.

## **Napisz HOWTO**

• [Poradnik SlackDocs Wiki:](https://docs.slackware.com/slackdocs:tutorial) krótki poradnik dotyczący tworzenia oraz edytowania stron w SlackDocs wiki.

• [Wskazówki dla Tłumaczy](https://docs.slackware.com/slackdocs:translation_guide): Jak zabrać się do tłumaczenia istniejących artykułów, jak również jak stworzyć nowe artykuły w Twoim ojczystym języku. •

[Przewodnik Stylu:](https://docs.slackware.com/slackdocs:styleguide) kilka podstawowych zasad dotyczących edytowania stron tej wiki.

Jeśli chciałbyś skomentować treść jednej z naszych stron Wiki lub zasugerować jakiekolwiek poprawki, prosimy skorzystać z umieszczonej na górze każdej strony zakładki "dyskusja" i zostawić tam swoje uwagi, komentarze, czy pomysły. SlackDocs posiada również listę mailingową, która może być użyta do dyskusji o treści artykułów or burzy mózgów. Jej adres to: [http://lists.alienbase.nl/mailman/listinfo/slackdoc](http://lists.alienbase.nl/mailman/listinfo/slackdocs) [s](http://lists.alienbase.nl/mailman/listinfo/slackdocs) (link do [archiwum listy](http://lists.alienbase.nl/pipermail/slackdocs/)).

Jeśli chcesz i jesteś w stanie pomóc w rozwoju tej Wiki, odwiedź [tę listę.](https://docs.slackware.com/slackdocs:contributing) Jeśli wpadłeś już na pomysł na nowy artykuł, ale nie jesteś do końca pewien swoich zdolności pisarskich lub nie wiesz jak rozpocząć, zachęcamy do zasubskrybowania [listy mailingowej](http://lists.alienbase.nl/mailman/listinfo/slackdocs) i poproszenia o pomoc. Ci ludzie z pewnością zaoferują Ci pomoc. Jeśli używanie listy mailingowej jest dla ciebie trudne, skorzystaj z [przydatnych o niej informacji](https://docs.slackware.com/slackdocs:mailing_list#how_to_use_the_slackdocs_mailing_list).

### **Pomoc**

#### **Szukaj Informacji w Tej Wiki**

• Jeśli szukasz czegoś konkretnego, użyj pola wyszukiwania po lewej stronie.

• Alternatywnie, użyj wyszukiwarki Google z możliwością przeszukiwania strony wpisując "site:docs.slackware.com" by coś znaleźć.

• Jeszcze łatwiejszym sposobem wyszukiwania informacji w SlackDocs wiki jest [OpenSearch](http://www.opensearch.org/) <sup>[1\)](#page--1-0)</sup>. OpenSearch jest obsługiwany przez wszystkie nowoczesne przeglądarki.

Opis jak dodać wyszukiwarkę SlackDocs do przeglądarki Firefox (w innych przeglądarkach prawdopodobnie w podobny sposób):

 $\bullet$ otwórz [wiki start page](#page-0-0) w przeglądarce

 $\bullet$ kliknij na małą strzałkę po lewej stronie pola wyszukiwania

 $\bullet$ wybierz "Add SlackDocs"

## **Internacjonalizacja / Lokalizacja**

• Na stronie [Aktualności](https://docs.slackware.com/slackdocs:news) możesz znaleźć najnowsze wiadomości napisane przez adminów Wiki.

• Prowadzimy też [statystykę](https://docs.slackware.com/slackdocs:stats) aktywności w naszej Wiki.

• Aby dowiedzieć się, kto należy do zespołu odpowiedzialnego za organizację witryny, odwiedź naszą [stronę kontaktową.](https://docs.slackware.com/slackdocs:contact)

#### **Edytuj Wiki**

Aby edytować te wiki, musisz [utworzyć konto](http://docs.slackware.com/start?do=register) (nawet jeśli chcesz tylko napisać coś na stronie "dyskusji"). Jako sposób ochrony przed spamem, nowo utworzone konta nie mogą edytować stron Wiki. Najpierw, jeden z naszych adminów musi włączyć tą funkcjonalność dla danego konta. Nie trwa to jednak zbyt długo.

Kiedy to już nastąpi, możesz spróbować coś napisać na ["Placu zabaw"](https://docs.slackware.com/playground:playground) lub swojej stronie użytkownika w celu zapoznania się z dostępną [składnią](https://docs.slackware.com/wiki:syntax) Wiki. Znajdziesz tam również odnośniki do wtyczek, które zostały zainstalowane by wzbogacić wiki o dodatkowe funkcje.

Jeśli wygodniej Ci czytać artykuły w swoim ojczystym języku, kliknij [tutaj](https://docs.slackware.com/slackdocs:languages) aby wyświetlić listę dostępnych języków jak również inne informacje dotyczące internacjonalizacji lub bezpośrednio wybierz swój język z menu znajdującego się w panelu po lewej stronie.

OpenSearch jest standardem umożliwiającym integracje strony z wyszukiwarką w twojej przeglądarce.

[<sup>1\)</sup>](#page--1-0)

From: <https://docs.slackware.com/>- **SlackDocs**

Permanent link: **<https://docs.slackware.com/pl:start>**

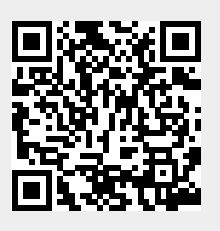

Last update: **2012/12/24 09:00 (UTC)**